Springer Link is one of the world's leading online information services for scientific, technical, and medical (STM) books and journals. Springer Link is a preferred data source for researchers in academic and corporate institutions and other vital knowledge centers. Kluwer was amalgamated with Springer in the year 2005 and all journals of Kluwer have been accessible through Springer Link Interface. Springer Link provides information with fast, reliable, and powerful access 24 hours a day. The journals of Springer Link currently available through UGC-Infonet Digital Library Consortium are:

- 1005 journals
- Over 550 fully peer reviewed journals and a growing roster of series,
- Complimentary access to 800+ titles
- Access is made available for 200 (100 Kluwer + 100 Springer) subscribed titles

Accessible to: 100 Univ. (Phase I & II)

Coverage: 1997 onwards

# How To Use Springer Link

Springer Link offers free access to search, tables of content, abstracts, and alerting services. Most probably you have full-text access to the articles published in the journals of your interest via your institution having a subscription or being a member of a consortium.

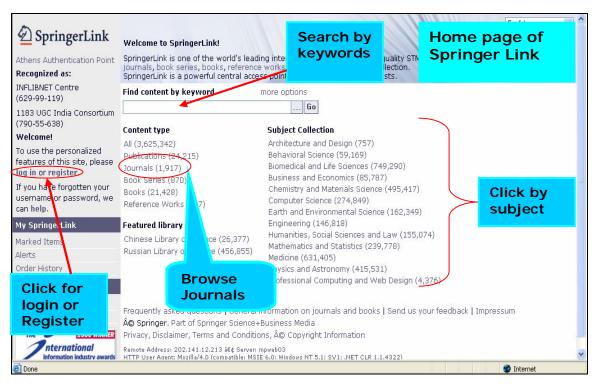

# **Start Browsing**

In the above Home page of Springer Link you can start browsing by:

- Subject
- Content type
- Featured Library

To see the journal titles, click **All** or **Journals** given below the **Content Type** in **Home Page.** It will display a list of journal with the name of the publishers. There are 2 ways to show the results:

- Expanded View
- Condensed View

**Expanded View:** In Expanded View, all the journals will be displayed with name their Publisher, subject, ISSN, subject collection.

The screenshot given below gives a view of the all the items with their complete bibliographical description.

| 길가                                                                                                    | s with Expended                                                                  | litems                                                                 | Click on the tit<br>to the content  | -                                                                                                    |
|----------------------------------------------------------------------------------------------------|----------------------------------------------------------------------------------|------------------------------------------------------------------------|-------------------------------------|----------------------------------------------------------------------------------------------------|
| Recognized as:<br>INFLIBNET Centre                                                                                               | Expanded View Condensed View<br>3,625,342 Items                                  |                                                                        | 20   21-30   31-40   41-50   Next   | Find more options                                                                                                    |
| Bibliographic<br>details of the<br>particular<br>issue                                                                           | Journal Alos                                                                     |                                                                        | Add to marked items                 | (Within all content) Starts With Go a b c d e f g h i j k l m n o p q r s t u v w x y z space more                                                                                                    |
| If you have forgott,<br>username or passwor,<br>can help.<br>My SpringerLink                                                     | Subject Collection Mat<br>Text PDF                                               | 7. Hager<br>hematics and Statistics<br>(206 kb)<br>nissions & Reprints |                                     | Content Status<br>Online First™ (31,088)<br>In Publication (3,594,254)                                                                                                    |
| Marked Items (1)<br>Alerts<br>Order History<br>Saved Items<br>All<br>Favorites<br>The 2006 WINNER<br>Information industry awards | Journal Arch<br>Issue Volu<br>Authors T. B<br>Subject Collection Mat<br>Text PDF | iv der<br>Ime 79 Click o<br>ermúde to get                              | n the issue<br>to the<br>lar volume | SpringerLink Date<br>Today (1,550)<br>In the last week (13,220)<br>In the last two weeks (21,942)<br>In the last month (53,426)<br>In the last six months (311,331)<br>In the last year (577,882)<br>Content Type |

The screen shot given below gives an **expanded list view** of a selected journal title.

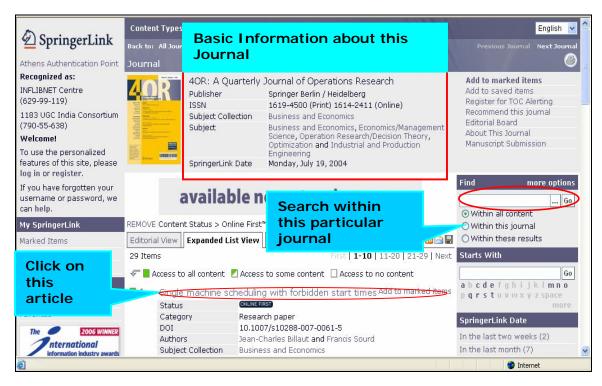

**Condensed View:** The Condensed View only shows the type of publication and the title of the publication.

| SpringerLink                                                       | Content Types Subject Collections All Content Items                                                                                                    | Journals with<br>Condensed view item                         | IS English V                                                                                                    |
|--------------------------------------------------------------------|----------------------------------------------------------------------------------------------------|--------------------------------------------------------------|----------------------------------------------------------------------------------------------------|
| Recognized as:<br>INFLIBNET Centre                                 | Expanded View Condensed View 3,625,342 Items                                                                                                    | D   31-40   41-50   Nev+                                     |                                                                                                    |
| (629-99-119)<br>1183 UGC India Consortium<br>(790-55-638)          | Image: state of the state of the state | Search<br>within all Add to marked items                     | (Within all content) Starts With                                                                                                    |
| articles<br>with their<br>authors<br>My SpringerLink               | Author A. W. Hag<br>Text PDF (206<br>2. Journal Article<br>C-supercyclic versus R <sup>+</sup> -sup<br>Authors T. Bermúc<br>Text PDF (209                                                                                                    | Browse<br>journals/articles                                  | Go<br>a b c d e f g h i j k l m n o<br>p q r s t u v w x y z space<br>Dere<br>Content Status<br>Online First <sup>m</sup> (31,088)<br>In Publication (3,594,254) |
| Marked Items (2)<br>Alerts<br>Order History<br>Saved Items         | Homology Rings<br>Author P. Seidel                                                                                                    | Add to marked items<br>ism Groups and Invertibles in Quantum | SpringerLink Date<br>Today (1,550)<br>In the last week (13,220)<br>In the last two weeks (21,942)                                                                |
| All<br>Favorites<br>The 2006 WINNER<br>Information industry awards | <ul> <li>Journal Article<br/>\sf CP<sub>N</sub> solitons in quant         Author         R. Raja         </li> </ul>                                                                                                    | documents                                                    | In the last month (53,426)<br>In the last six months (311,331)<br>In the last year (577,882)<br>Content Type                                                     |

Springer Link also facilitates the researchers to access the articles of list of volumes and their various issues when you click on a particular journal. You can then go to the particular page of you interest.

Springer Link also facilitates to access the current journals or articles of the last two weeks or of last month or last year. You can directly e-mail the list of journals and save the items and download the list of journals/articles.

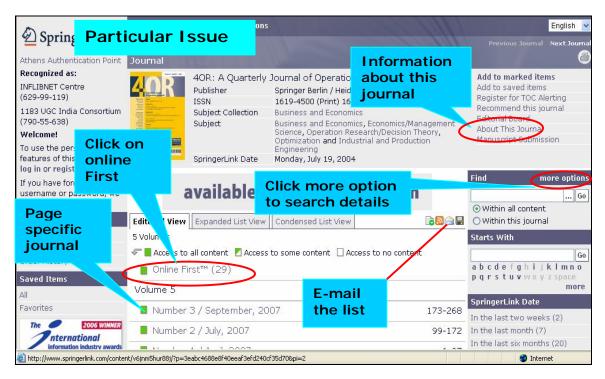

### **Online First**

The Online First service lets user's access peer-reviewed articles well before print publication, significantly reducing the time it takes for critical discoveries to reach the research community. Before any article is printed, they are published electronically in Springer Link and grouped under the 'Online First' listing.

#### Search Articles

Users can search directly inserting the search term in the search box at right side of the page. Users can see the contents of an article by clicking on the article link.

Users can make further searches within the search results to refine the search. Simply type in the additional keyword(s) on the **Search Within Results** box on the **Search Results Screen** to do another search within search results.

By checking the boxes of the selected articles and clicking on the Filter Selected Items button will allow users to refine their results.

Uses can click on the **More** button above the search box to make search by entering terms in specific fields. The screenshot given below gives More option page.

| DeringerLink                                             | Content Types Subj                               | ect Collections       | More optio                         | on page    | Eng        | glish 💌 |
|----------------------------------------------------------|--------------------------------------------------|-----------------------|------------------------------------|------------|------------|---------|
| Athens Authentication Point                              | Find Content                                     | and the second second |                                    |            |            | ۲       |
| Recognized as:                                           | I Please enter terms                             | into one or more o    | f the following fields.            |            |            | -       |
| INFLIBNET Centre<br>(629-99-119)                         | All text                                         | -                     |                                    |            |            |         |
| 1183 UGC India Consortium                                | Title                                            |                       |                                    |            |            |         |
| (790-55-638)                                             | Summary                                          |                       |                                    |            | <b>•</b> • |         |
| Welcome!                                                 | Author                                           |                       |                                    |            | Search     |         |
| To use the personalized<br>features of this site, please | Editor                                           |                       |                                    |            | details    |         |
| log in or register.                                      | ISSN                                             |                       |                                    |            |            |         |
| If you have forgotten your                               | ISBN                                             |                       |                                    |            |            |         |
| username or password, we can help.                       | DOI                                              |                       |                                    |            |            |         |
| My SpringerLink                                          | Dates                                            | • Entire range of     | nublication dates                  |            |            |         |
| Marked Items                                             |                                                  | Publication date      | 5 95 AF                            |            |            |         |
| Alerts                                                   |                                                  | and                   |                                    | A (1)      |            |         |
| Order History                                            | Order by                                         | Relevancy             | (11)00/11                          | After com  | •          |         |
| Saved Items                                              |                                                  |                       | e (m <del>ost rece</del> nt first) | the above  | e box      |         |
| All                                                      |                                                  | Find                  |                                    | Click to d | isplay     |         |
| Favorites                                                |                                                  |                       |                                    | the docur  |            |         |
| The 2006 WINNER                                          | Frequently asked ques<br>© Springer. Part of Spr |                       | mation on journals and bo          | the docu   | nem        |         |
| Information industry awards                              |                                                  | -                     | © Copyright Information            |            |            |         |
| 8                                                        |                                                  |                       |                                    |            | 🌍 Internet |         |

# Print

You can print to any printer connected to your workstation directly or through your network. Click on the print button or select File, then Print, from the menu bar to choose the options you want from the print dialog box. You can choose which pages you want to print, or the entire article.

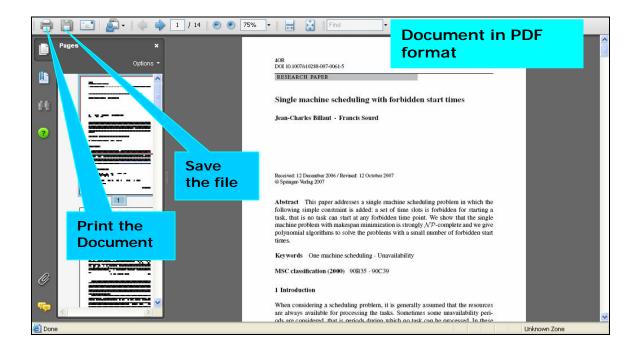

# Register

Registration allows you to benefit as an individual user who is able to use our special personalization features such as RSS feeds, Favorites linking, and free samples. Additionally, an individual registration allows you to purchase journal articles on SpringerLink, which will always be available from the **Order History** on the left toolbar or on your personalized homepage under **View History**.

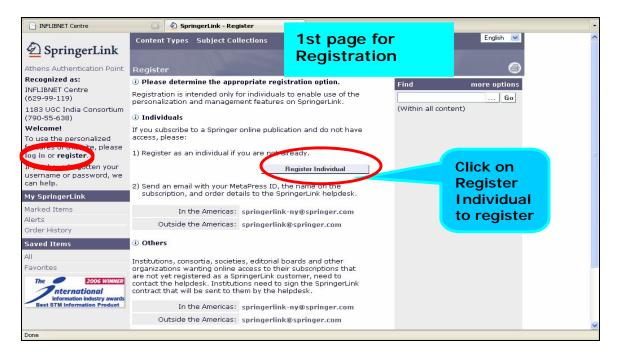

To make individual registration the user should click on the individual registration tab as shown above and give his details.

| INFLIBNET Centre                                                                        | 💿 🔬 SpringerLink - Register 🔹                                                                                                    |  |  |  |  |
|-----------------------------------------------------------------------------------------|----------------------------------------------------------------------------------------------------|--|--|--|--|
| DeringerLink                                                                            | Content Types Subject Collections Registration page                                                                                                    |  |  |  |  |
| Athens Authentication Point                                                             | Register                                                                                                    |  |  |  |  |
| Recognized as:                                                                          | () To register as an individual, please provide the following details. Find more options                                                                        |  |  |  |  |
| INFLIBNET Centre<br>(629-99-119)                                                        | First Name                                                                                                    |  |  |  |  |
| 1183 UGC India Consortium<br>(790-55-638)                                               | Last Name (Within all content)                                                                                                    |  |  |  |  |
| Welcome!                                                                                | e-mail Address                                                                                                    |  |  |  |  |
| To use the personalized<br>features of this site, please<br>log in or <b>register</b> . | <sup>®</sup> Authentication Put your details for authentication                                                                                                 |  |  |  |  |
| If you have forgotten your                                                              |                                                                                                    |  |  |  |  |
| username or password, we can help.                                                      | <sup>2</sup> Password                                                                                                    |  |  |  |  |
| My SpringerLink                                                                         | Confirm Password                                                                                                    |  |  |  |  |
| Marked Items                                                                            | Cancel Register                                                                                                    |  |  |  |  |
| Alerts                                                                                  | (1) Username must be at least four characters in length. After putting                                                                                          |  |  |  |  |
| Order History                                                                           |                                                                                                    |  |  |  |  |
| Saved Items                                                                             | (2) Password must be at least six characters in length, may not contain username and must contain at least one                                                  |  |  |  |  |
| All                                                                                     | alphabetic character and one numeric character. then click                                                                                                    |  |  |  |  |
| Favorites                                                                               | register                                                                                                    |  |  |  |  |
| The 2006 WINNER<br>nternational<br>information industry awards                          | Frequently asked questions   General information on journals and books   Send<br>© Springer. Part of Springer Science+Business Media                            |  |  |  |  |
| Best STM Information Product                                                            | Remote Address: 202.141.12.213 • Server: mpweb01<br>HTTP User Agent: Mozilla/5.0 (Windows; U; Windows NT 5.1; en-GB; rv:1.8.1.9) Gecko/20071025 Firefox/2.0.0.9 |  |  |  |  |
| Done                                                                                    |                                                                                                    |  |  |  |  |

By clicking on the **Log in** user can login to his account and access the personalized facilities.

|                                                                                                    | 🖸 🖉 Log In 🛛 🔹                                                                                                    | Login Page                  | •                                                         |
|----------------------------------------------------------------------------------------------------|----------------------------------------------------------------------------------------------------|-----------------------------|-----------------------------------------------------------|
| SpringerLink                                                                                                    | Content Types Subject Collections                                                                                                    |                             | English 💌                                                 |
| Recognized as:<br>INFLIBNET Centre<br>(629-99-119)<br>1183 UGC India Consortium<br>(790-55-638)<br>Welcome!                                                   | Registered users, please log in.     Username     Password                                                                                                    | Find n (Within all content) | nore options                                              |
| To use the personalized<br>features of this site, please<br><b>log in</b> or register.<br>If you have forgotten your<br>username or password, we<br>can help. | Remember mel      Log In      J      Individual Registration      If you do not already have an individual account, pl register.                                                                                                    | ease                        | After putting<br>username and<br>password click<br>log in |
| My SpringerLink<br>Marked Items<br>Alerts<br>Order History<br>Saved Items                                                                                     | Bogistration Help     If you have forgotten your username or password,     can help.                                                                                                    | we                          |                                                           |
| All<br>Favorites<br>The 2006 WINNER<br>International<br>Best STM Information Product                                                                          | Frequently asked questions   General information of<br>Springer. Part of Springer Science+Business Med<br>Privacy, Disclaimer, Terms and Conditions, © Copy<br>Remote Address: 2021.411.2.213 • Genver. mpyeb04<br>HTTP User Agent: Mozilla/S.0 (Windows; U; Windows NT 5.1; en | ia<br>ight Information      |                                                           |
| Done                                                                                                    |                                                                                                    |                             |                                                           |